Государственное бюджетное профессиональное образовательное учреждение Иркутский областной колледж культуры

## **Фонд оценочных средств**

# **по учебной дисциплине ОУП.11. Информационные технологии в профессиональной деятельности**

основной профессиональной образовательной программы (ОПОП) по специальности 53.02.03 Инструментальное исполнительство (по видам

инструментов)

Инструменты народного оркестра

Иркутск, 2022

## РАССМОТРЕН И УТВЕРЖДЕН

на заседании научно-методического совета протокол № 4 от 29 июня 2022 г.

Фонд оценочных средств разработан на основе требований Федерального государственного образовательного стандарта среднего профессионального образования и рабочей программы дисциплины.

Разработчик:

Лемещенко Светлана Викторовна, преподаватель ГБПОУ ИОКК.

## **СОДЕРЖАНИЕ**

## **1. Паспорт фонда оценочных средств**

1.1 Область применения фонда оценочных средств

1.2 Сводные данные об объектах оценивания, основных показателях оценки, типах заданий, формах аттестации

1.3. Распределение типов контрольных заданий при текущем контроле знаний и на промежуточной аттестации

## **2. Фонд оценочных средств**

2.1. Задания для проведения текущего контроля

- 2.1.1Тестовые задания, практические
- 2.1.2 Тематика сообщений (докладов, рефератов)

2.2. Задания для проведения промежуточной аттестации

## **Паспорт комплекта фонда оценочных средств**

## **1.1. Область применения фонда оценочных средств**

Фонд оценочных средств (ФОС) предназначен для проверки результатов освоения учебной дисциплины ОУП.11. Информационные технологии в профессиональной деятельности.

**Объем дисциплины и виды учебной работы (очная форма обучения):** максимальная учебная нагрузка обучающегося 48 часов, в том числе:

• обязательная аудиторная учебная нагрузка обучающегося по очной форме обучения 32 часа;

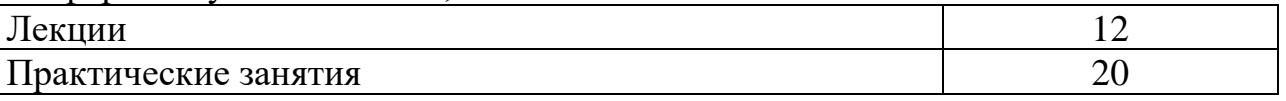

• самостоятельная работа обучающегося по очной форме обучения 16 часов.

## **1.2. Объекты оценивания – результаты освоения учебной дисциплины**

Фонд оценочных средств позволяет оценить следующие результаты освоения учебной дисциплины ОУП.11. Информационные технологии в профессиональной деятельности в соответствии с ФГОС СПО по специальности 53.02.03 Инструментальное исполнительство (по видам инструментов) Инструменты народного оркестра по программе углубленной подготовки и рабочей программе учебной дисциплины ОУП.11. Информационные технологии в профессиональной деятельности:

## **умения:**

применять персональные компьютеры для поиска и обработки информации, создания и редактирования документов;

− пользоваться современными средствами представления информации в профессиональной деятельности, компьютерными программами, работать с электронными документами, использовать ресурсы сети Интернет, в том числе в процессе реализации дополнительной общеобразовательной программы;

## **знания:**

− теоретические основы построения и функционирования современных персональных компьютеров;

основные способы и методы работы с информацией в современных условиях;

принципы использования мультимедиа, функции и возможности информационно-коммуникационных технологий (ИКТ), электронных образовательных и информационных ресурсов, методы защиты информации.

Вышеперечисленные умения, знания направлены на формирование у студентов следующих **профессиональных и общих компетенций**:

− ОК 2. Организовывать собственную деятельность, определять методы и способы выполнения профессиональных задач, оценивать их эффективность и качество.

- − ОК 4. Осуществлять поиск, анализ и оценку информации, необходимой для постановки и решения профессиональных задач, профессионального и личностного развития.
- − ОК 5. Использовать информационно-коммуникационные технологии для совершенствования профессиональной деятельности.
- − ОК 9. Ориентироваться в условиях частой смены технологий в профессиональной деятельности.
- − ОК 10. Использовать в профессиональной деятельности умения и знания, полученные обучающимися в ходе освоения учебных предметов в соответствии с федеральным государственным образовательным стандартом среднего общего образования.
- − ПК 2.5. Применять классические и современные методы преподавания, анализировать особенности отечественных и мировых инструментальных школ.
- − ПК 2.6. Использовать индивидуальные методы и приемы работы в исполнительском классе с учетом возрастных, психологических и физиологических особенностей обучающихся.

## **1.2 Сводные данные об объектах оценивания, основных показателях оценки, типах заданий, формах аттестации**

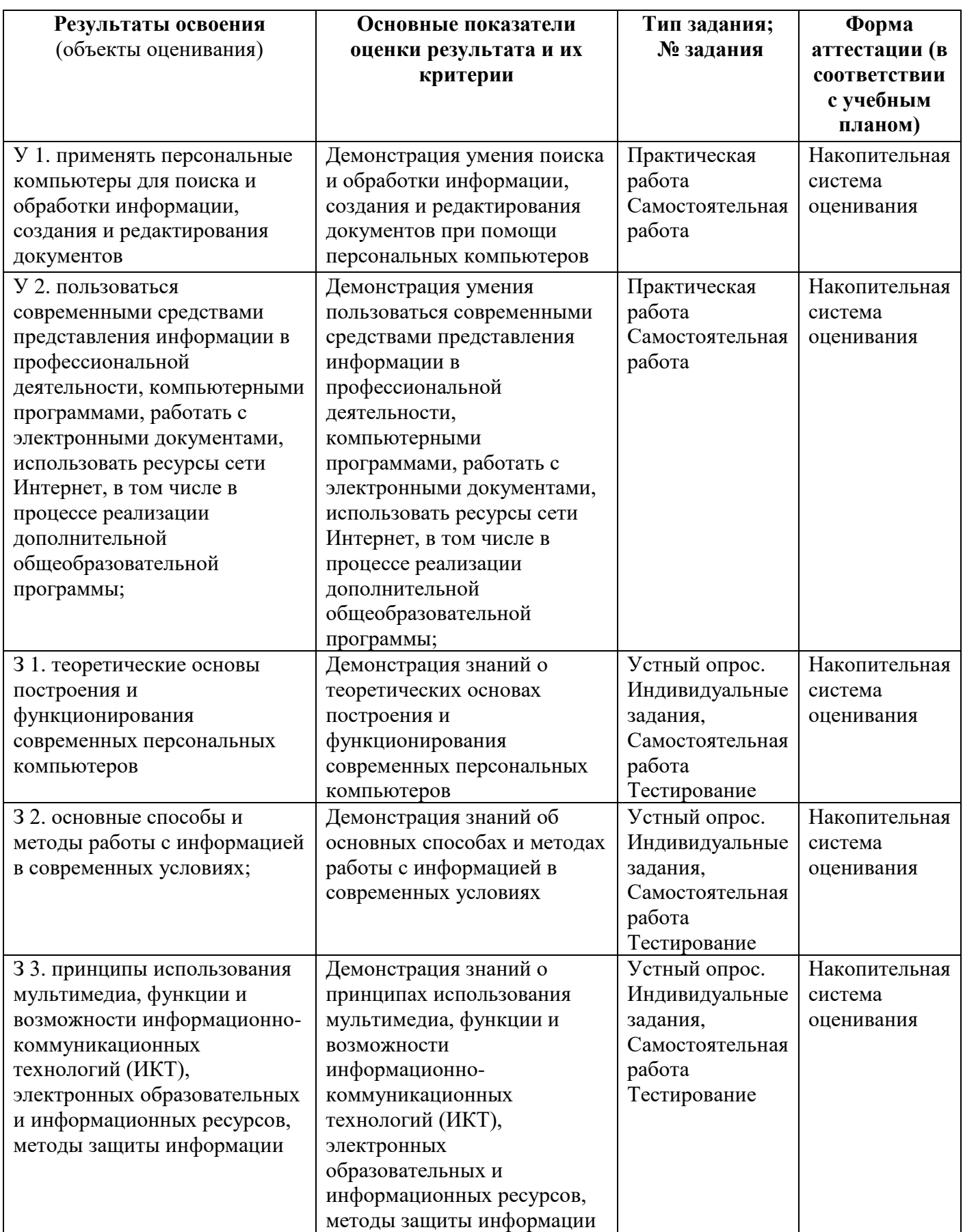

## **Форма промежуточной аттестации**

Балльно-рейтинговая система оценивания.

Промежуточная аттестация проводится в форме дифференцированного зачета в третьем семестре второго курса.

### **2. Комплект оценочных средств**

### **2.1. Задания для проведения текущего контроля**

Текущий контроль осуществляется по учебнику:

Гаврилов М.В. Информатика и информационные технологии : учебник для СПО / М.В.Гаврилов, В.А. Климов. – 4-е изд., перераб. и доп. – М. : Издательство Юрайт, 2022. – 383 с.

− по результатам выполнения практических работ

### **2.1.1 Теоретические задания**

#### **Вопросы для подготовки устных ответов:**

1. Понятие информационных и коммуникационных технологии (ИКТ). Технология обработки информации.

2. Инструментарий информационных технологий (текстовые редакторы и процессоры, настольные издательские системы, графические редакторы, электронные таблицы, системы управления базами данных, информационные системы).

3. Понятие педагогической коммуникации в контексте развития современных дистанционных форм обучения. MOOC как инновационная форма обучения.

4. Особенности совместной работы в цифровой информационной среде. Смешанное и гибридное обучение.

5. Система управления базами данных. Основные объекты СУБД (таблицы, формы, запросы, отчеты). Типы данных.

6. Структура данных и система запросов на примерах баз данных различного назначения: юридические, библиотечные, социальные, кадровые и др.

7. Графические редакторы. Методы представления графических изображений. Цветовая модель.

8. Профессиональные графические редакторы. Форматы графических файлов

9. Понятие компьютерной сети. Структура компьютерной сети. Основные элементы локальной сети. Средства объединения компьютеров в сети. Адресация в локальных сетях. Управление сетью. Структура глобальных сетей. Сервисы глобальных сетей. Проблемы современного интернета.

10. Защита информации в компьютерах и сетях. Необходимость защиты информации. Основные принципы защиты информации. Виды защищаемой информации. Угрозы потери, раскрытия или искажения информации.

11. Классификация мер защиты. Технические меры. Архивирование. Резервирование.

12. Защита от вредоносных программ. Понятие вредоносных программ. Классификация вредоносных программ. Классификация вредоносных программ по наносимому ущербу.

### **Примерные тестовые задания**

**Вариант 1 1. Microsoft Word – это:** а) текстовый процессор б) операционная система в) текстовый редактор

г) приложение

#### **2. Что такое облачные технологии?**

а) сайты и всевозможные приложения

б) инфраструктура, которой пользуется одна компания, но непосредственно участников потребления может быть несколько (подразделения этой компании, её клиенты, подрядчики)

в) комплекс технологий (физические и программные средства плюс набор инструментов), которые создают вычислительные мощности, используемые для конкретных задач

г) программа контроля над операционными системами, облачными хранилищами, установленными приложениями

**3. Как называются онлайн-курсы с бесплатным доступом, которые могут смотреть неограниченное количество людей?**

а) MOODLE

- б) МООК
- в) MOOC
- г) MOOL

**4. Напишите, как называется графическая форма представления информации для быстрого получения знаний, которая отличается высоким уровнем эстетики и небольшим количеством данных.**

**5. С какого символа начинаются формулы в Microsoft Excel?**

- $a) +$
- б) -
- в) \*
- $\Gamma$ ) =

#### **Вариант 2**

#### **1. Текстовый процессор – это программа, предназначенная для:**

а) работы с изображениями

б) управления ресурсами ПК при создании документов

- в) ввода, редактирования и форматирования текстовых данных
- г) автоматического перевода с символических языков в машинные коды

#### **2. Основную структуру текстового документа определяет:**

- а) колонтитул
- б) примечание

в) шаблон

г) гиперссылка

#### **3. Ячейка таблицы MS Excel может содержать:**

а) рисунок

б) текст

в) число

- г) формулу
- д) дату и время

#### **4. Векторным графическим редактором является:**

- а) ACDSee
- б) Adobe Photoshop
- в) Corel Draw
- г) Paint

#### **5. Хорошо структурированные задачи решает информационная технология:**

- а) автоматизации офиса
- б) обработки данных

в) экспертных систем

г) новая

**Ответы:**

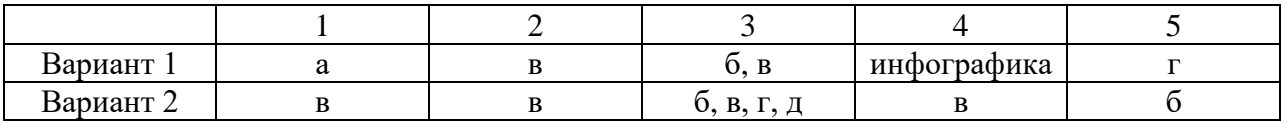

## **2.1.2 Практические работы**

- 1. Современные средства представления информации в профессиональной деятельности. Виды аудиовизуальных средств обучения. Визуализация учебной информации. Визуализация данных на карте. Создание интерактивной графики.
- 2. Разработка интеллект-карты.
- 3. Возможности текстовых редакторов и процессоров. Форматирование, редактирование, абзацное выравнивание текста, вставка таблиц и рисунков в текстовом процессоре, системы распознавания текстов.
- 4. Использование систем проверки орфографии и грамматики. Тезаурусы.
- 5. Создание текстовых документов на основе шаблонов. Создание шаблонов и форм
- 6. Создание комплексных документов в текстовом редакторе. Организационные диаграммы.
- 7. Возможности настольных издательских систем. Понятие о настольных издательских системах. Создание компьютерных публикаций. Использование готовых и создание собственных шаблонов.
- 8. Работа в издательской системе MS Office Publisher. Создание плаката.
- 9. Возможности динамических (электронных) таблиц. Создание электронной книги. Относительная и абсолютная адресация. Связывание таблицы.
- 10. Расчет промежуточных итогов в таблицах. Подбор параметра.
- 11. Организация обратного расчета. Задачи оптимизации (поиск решения).
- 12. Связи между файлами и консолидация данных.
- 13. Представление о мультимедийных средах. Презентационная графика. Создание и редактирование мультимедийных объектов из различных предметных областей
- 14. Современные способы организации презентаций. Создание презентации.
- 15. Оформление презентации.
- 16. Показ презентации. Защита проекта
- 17. Информационно-поисковые системы. Информационный поиск в Интернете (поисковые сайты, рекомендации по поиску, поиск изображений).
- 18. Поиск информации на государственных порталах.
- 19. Функции и возможности телекоммуникационных (телекоммуникативных) технологий. Создание ящика электронной почты и настройка его параметров. Формирование адресной книги.
- 20. Правила лечения. Классификация антивирусных программ по типу действия.

### **Критерии оценки практических работ: Оценка (отлично) выставляется, если:**

- работа выполнена в урочное время, правильно и в полном объеме; сделан вывод по результатам работы;
- − обучающийся может пояснить выполнение любого этапа работы;
- − отчет выполнен в соответствии с требованиями к выполнению работы. **Оценка (хорошо) выставляется, если:**
- − работа выполнена в урочное время; не выполнено одно из заданий;
- правильно и в полном объеме; сделан анализ проделанной работы и вывод по результатам работы;
- − обучающийся может пояснить выполнение любого, выполненного им, этапа работы;
- − отчет выполнен в соответствии с требованиями к выполнению работы. **Оценка (удовлетворительно) выставляется, если:**
- − работа выполнена во внеурочное время; не выполнено 50 % работы (в зависимости от количества заданий в работе); технологически неправильно; не сделан вывод по результатам работы;
- − обучающийся не может пояснить выполнение любого, выполненного им, этапа работы;
- − отчет выполнен не в соответствии с требованиями к выполнению работы. **Оценка «Неудовлетворительно».**
- − Работа не выполнена (отсутствует), у студента отсутствуют практические умения.

#### **2.2 Тематика сообщений (докладов, рефератов)**

- 1. Информационные технологии в сфере культуры
- 2. Информационные технологии
- 3. Распознавание речи
- 4. Устройства хранения информации
- 5. Модемы, принцип работы
- 6. Электронные книги
- 7. Применение ЭВМ в жизнедеятельности человека
- 8. Флэш карта
- 9. Характеристика программ для создания электронных таблиц.
- 10. Принципы работы сети Ethernet
- 11. Программные средства информационных технологий
- 12. Технические средства информационных технологий
- 13. Этапы эволюции информационных технологий
- 14. Аппаратные средства мультимедиа технологий
- 15. Компьютерные сети. Основные понятия
- 16. Глобальные компьютерные сети
- 17. Локальные компьютерные сети
- 18. Топология локальных компьютерных сетей (шина, кольцо, звезда)
- 19. Архитектура компьютерных сетей.
- 20. Информационно-справочные системы и информационно поисковые технологии
- 21. Информационные сетевые технологии
- 22. Мультимедиа технологии. Основные понятия
- 23. Информационно справочные правовые системы (ИСПС).
- 24. Информационные технологии искусственного интеллекта
- 25. Экспертные системы. Основные понятия
- 26. Информационные технологии защиты информации
- 27. Информационные технологии в образовании
- 28. Телекоммуникационные технологии
- 29. Информационные технологии автоматизации офиса
- 30. Каналы связи и способы доступа в INTERNET
- 31. Сканеры и программная поддержка их работы
- 32. Современные накопители информации, используемые в вычислительной технике
- 33. Техническое обеспечение компьютерных сетей

Критерии оценивания и инструкция по выполнению. См.

Самостоятельная работа студентов : метод. рек. / сост. Крутенко О.Н. ; Иркутский областной колледж культуры. – Иркутск, 2017. – 40 с.

## **2.3. Задания для проведения промежуточной аттестации 3 семестр – дифференцированный зачёт**

#### **Описание:**

Зачет включает обязательные два варианта. В каждом варианте теоретический тест (по пять вопросов) и одно практическое задание.

Вопросы для теста составлены по изученному материалу, по наиболее важным, ключевым моментам дисциплины. Вопросы составлены в виде заданий закрытой формы, где студенту необходимо выбрать и отметить правильный вариант ответа из нескольких предложенных, в виде заданий открытой формы, где студент самостоятельно формулирует и записывает ответ. Допускается один или несколько правильных вариантов ответа.

Практическое задание направлено на выполнение задания на персональном компьютере с выходом в интернет.

#### **1. Теоретическая часть**

Вариант 1

#### **1. Заражению компьютерными вирусами могут подвергнуться:**

а) графические файлы

б) программы и документы

в) звуковые файлы

г) видеофайлы

**2. Набор параметров форматирования, который применяется к тексту, таблицам и спискам, чтобы быстро изменить их внешний вид, одним действием применив сразу всю группу атрибутов форматирования – это:**

а) стиль

б) формат

в) шаблон

г) сервис

#### **3. Ссылки на ячейки в табличном процессоре MS Excel могут быть:**

а) относительными

б) процентными

в) абсолютными

г) смешанными

д) индивидуальными

#### **4. Электронная почта (e-mail) позволяет передавать…**

а) только сообщения

б) только файлы

в) сообщения и приложенные файлы

г) видеоизображения

#### **5. Компьютер, подключенный к Internet, обязательно имеет:**

а) IP-адрес

б) Web-сервер

в) домашнюю web-страницу

г) доменное имя

#### **Вариант 2**

#### **1. Для создания шаблона бланка со сложным форматированием необходимо вставить в документ MS Word:**

а) рисунок

б) рамку

в) колонтитулы

г) таблицу

**2. Пункт меню Данные табличного процессора MS Excel позволяет:**

а) проводить защиту данных

б) создавать макросы

в) проводить сортировку данных

г) проводить фильтрацию данных

д) проверять орфографию

#### **3. С помощью графического редактора Paint можно:**

а) создавать и редактировать графические изображения

б) редактировать вид и начертание шрифта

в) настраивать анимацию графических объектов

г) строить графики

#### **4. Классификация компьютерных сетей по занимаемой территории включает:**

а) корпоративные

б) локальные

в) региональные

г) глобальные

#### **5. Браузеры являются:**

а) серверами Интернет

б) антивирусными программами

в) трансляторами языка программирования

г) средством просмотра web-страниц

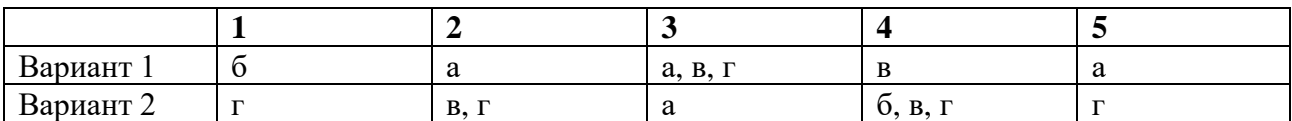

#### **2. Практическая часть**

#### **Вариант 1**

Создайте интеллект карту на тему: Урок «В музыкальном театре. Опера». В интеллект-карте должно быть:

- − главная тема, центральный объект;
- − использование разных цветов;
- − линии должны быть подобны ветвям дерева, нелинейны;
- − одна ветвь одно слово;
- − использование изображения.

Можно воспользоваться сетью Интернет для поиска информации по теме.

#### **Вариант 2**

Создайте шестиполосный буклет для концерта «Голос скрипки дивной» в издательской системе MS Office Publisher.

Макет должен учитывать специфику мероприятия: макет должен быть оригинальным, иметь заголовки, основной текст, фотографии.

#### **Условия выполнения**

1. Место выполнения заданий дифференцированного зачёта – в кабинете информатики

2. Время выполнения заданий дифференцированного зачёта – 90 мин.

3. Оборудование: компьютеры, компьютерная сеть.

#### **Критерии оценивания теоретической части**

При наборе определенной суммы баллов обучающемуся выставляются следующие оценки по пятибалльной шкале:

2 и ниже баллов – «неудовлетворительно»;

3 балла - «удовлетворительно»;

4 баллов - «хорошо»; 5 баллов – «отлично».

#### **Критерии оценивания практической части**

«**отлично**» ставится, если студент полностью выполнил задания по своему варианту; показал высокий уровень технического выполнения работы; продемонстрировал оригинальность в работе;

«**хорошо**» ставится, если студент полностью выполнил задания по своему варианту; показал выше среднего уровень технического выполнения работы; продемонстрировал определенную оригинальность в работе;

«**удовлетворительно**» ставится, если студент выполнил задания по своему варианту; показал средний уровень технического выполнения работы; не продемонстрировал оригинальность в работе;

«**неудовлетворительно**» ставится, если студент не полностью выполнил задания по своему варианту; показал низкий уровень технического выполнения работы.

Итоговая оценка выставляется как средняя за оба задания.

## **Перечень рекомендуемых учебных изданий, Интернет-ресурсов, дополнительной литературы ФОНДА ОЦЕНОЧНЫХ СРЕДСТВ**

учебной дисциплины ОУП.11. Информационные технологии в профессиональной деятельности специальности 53.02.03 Инструментальное исполнительство (по видам инструментов)

Инструменты народного оркестра

## **Основные источники:**

1. Гаврилов М.В. Информатика и информационные технологии : учебник для СПО / М.В.Гаврилов, В.А. Климов. – 4-е изд., перераб. и доп. – М. : Издательство Юрайт, 2022. – 383 с.

## **Дополнительные источники:**

1. Гасумова, С. Е. Информационные технологии в социальной сфере : учебник и практикум для среднего профессионального образования / С. Е. Гасумова. — 6-е изд. — Москва : Издательство Юрайт, 2022. — 284 с. — (Профессиональное образование). — ISBN 978-5-534-13236-6. — Текст : электронный // Образовательная платформа Юрайт [сайт]. — URL: https://urait.ru/bcode/476487

2. Информатика для гуманитариев : учебник и практикум для среднего профессионального образования / Г. Е. Кедрова [и др.] ; под редакцией Г. Е. Кедровой. — Москва : Издательство Юрайт, 2022. — 439 с. — (Профессиональное образование). — ISBN 978-5-534-10244-4. — Текст : электронный // Образовательная платформа Юрайт [сайт]. — URL: https://urait.ru/bcode/475550

3. Советов, Б. Я. Информационные технологии : учебник для среднего профессионального образования / Б. Я. Советов, В. В. Цехановский. — 7-е изд., перераб. и доп. — Москва : Издательство Юрайт, 2022. — 327 с.

— (Профессиональное образование). — ISBN 978-5-534-06399-8. — Текст : электронный // Образовательная платформа Юрайт [сайт]. — URL: https://urait.ru/bcode/469425

## **Электронные ресурсы:**

1. Единая коллекция цифровых образовательных ресурсов. - URL: http://school-collection.edu.ru/ (дата обращения: 26.05.2022). - Текст: электронный.

2. Информационная система «Единое окно доступа к образовательным ресурсам». - URL: http://window.edu.ru / (дата обращения: 26.05.2022). - Текст: электронный.

3. Научная электронная библиотека (НЭБ). - URL: http://www.elibrary.ru (дата обращения: 26.05.2022). - Текст: электронный.

4. Учеба . - URL: [http://ucheba.ru](http://ucheba.ru/) / (дата обращения: 26.05.2022). - Текст: электронный.

5. Учителям информатики и математики и их любознательным ученикам [Электронный ресурс] : Дидактические материалы по информатике и математике. Под ред. А.П. Шестакова. . - URL: http://comp-science.narod.ru / (дата обращения: 26.05.2022). - Текст: электронный.